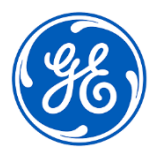

## **CORREÇÃO URGENTE DE DISPOSITIVO MÉDICO**

GE Healthcare 3000 N. Grandview Blvd. – W440 Waukesha, Wisconsin, 53188 EUA

## Data de implementação da carta GEHC N.º de Ref. 85460

- Para: Diretor/Gerente de Radiologia Diretor/Gerente de Cardiologia Gerenciadores de riscos/Administradores hospitalares Chefe do departamento de radiologia Chefe do departamento de cardiologia Administrador PACS Diretor do departamento de TI Chefe, Engenharia Biomédica Chefe de informática de imagens
- Assunto: Centricity Universal Viewer Zero Footprint Client (ZFP), Centricity PACS RA1000 Workstation (RA1000), Centricity Radiology RA600 (RA600), Centricity Cardiology CA1000 (CA1000) e Centricity Enterprise Web (CWeb): Medições imprecisas de distância e área

*Este documento contém informações importantes sobre o seu produto. Certifique-se de que os possíveis usuários desse equipamento na sua instalação fiquem cientes da notificação de segurança e das ações recomendadas. Guarde este documento para fins de registro.*

A GE Healthcare tomou conhecimento de dois problemas potenciais onde medições imprecisas de Distância e Área podem ser exibidas.

Ambos os problemas afetam a seguinte série de imagens geradas por modalidade: Radiografia Computadorizada (RC), Radiografia Digital (DX), Angiografia por Radiografia (XA), Radio Fluoroscopia por Radiografia (XRF), Radio Fluoroscopia (RF) e Mamografia (MG) incluindo o Estado de Apresentação em Escala de Cinza DICOM (GSPS) salvo.

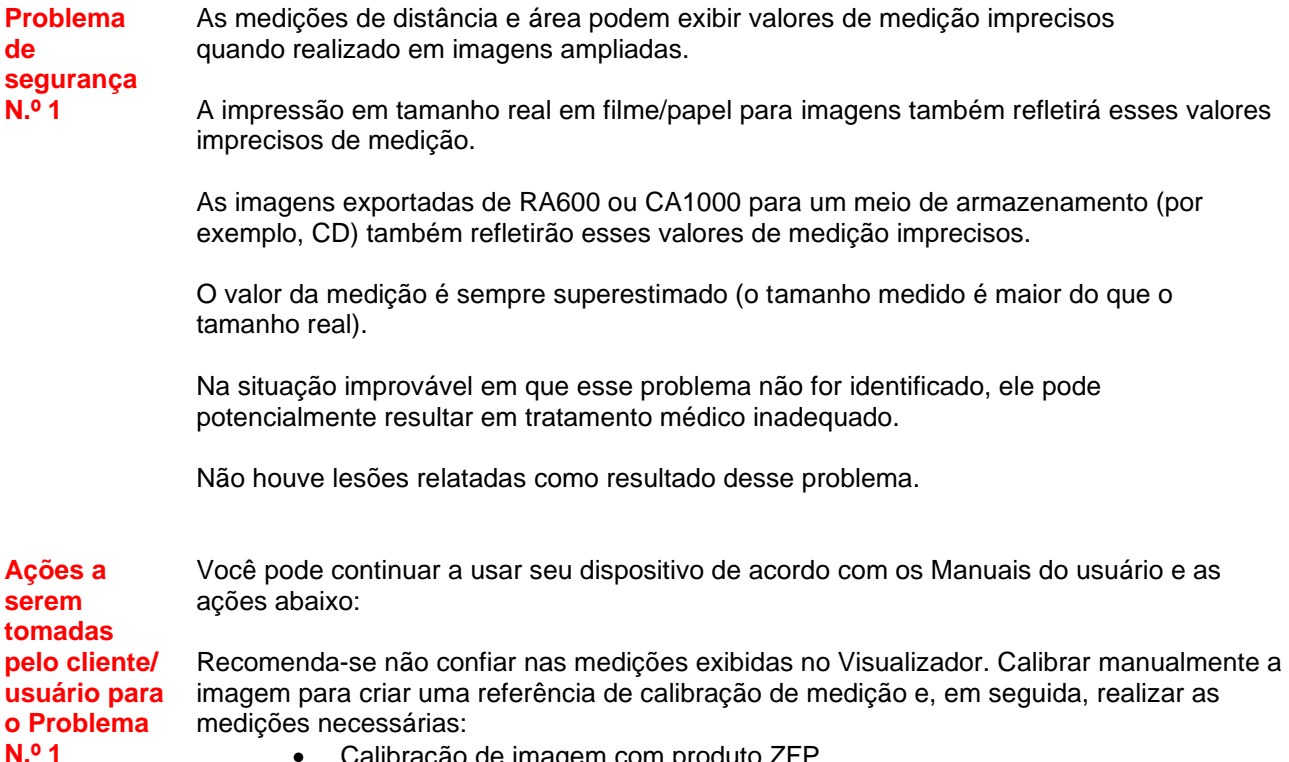

• Calibração de imagem com produto ZFP

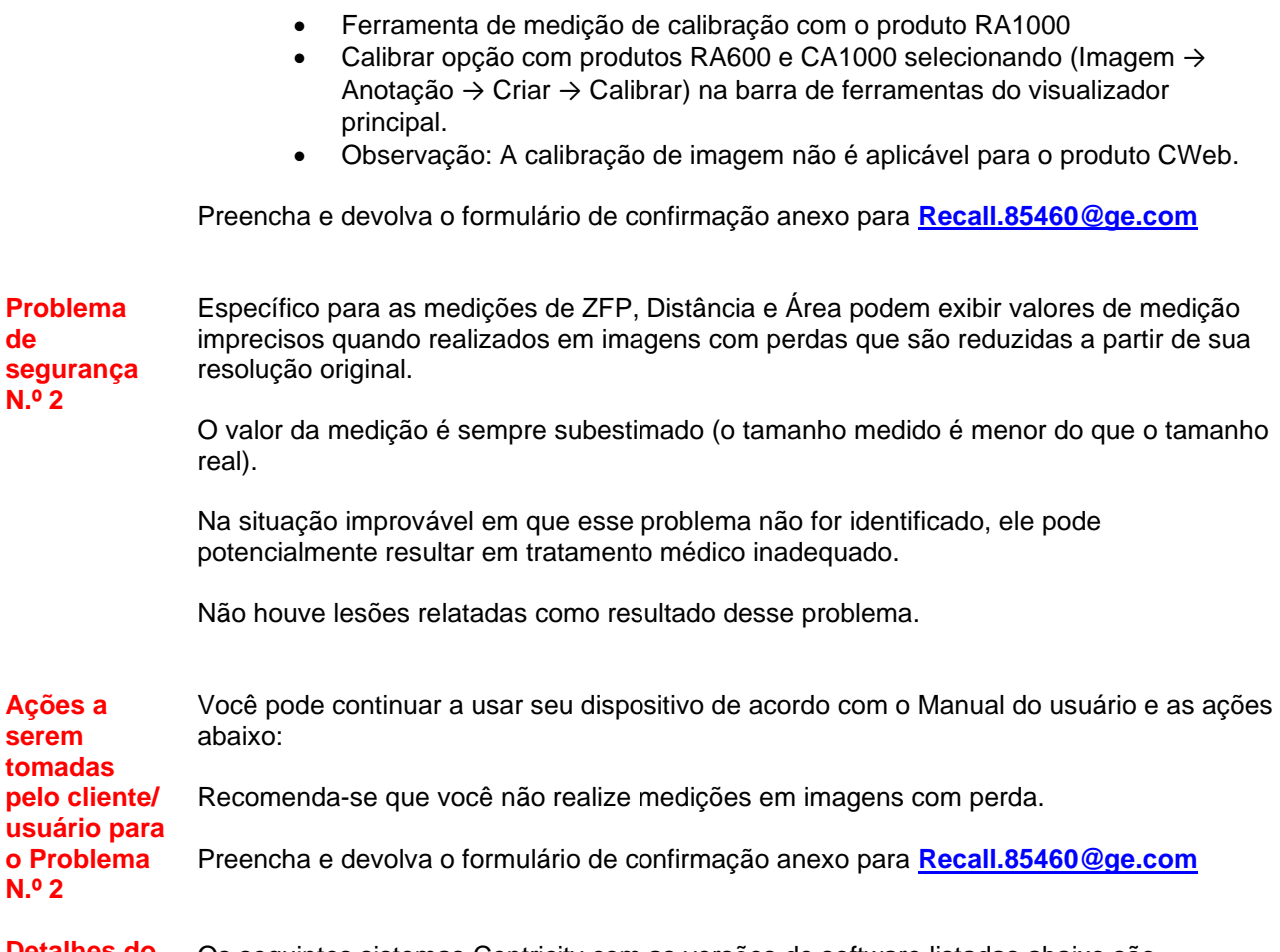

**Detalhes do produto afetado** Os seguintes sistemas Centricity com as versões de software listadas abaixo são afetados. A tabela também indica as imagens da modalidade impactada para cada um dos produtos:

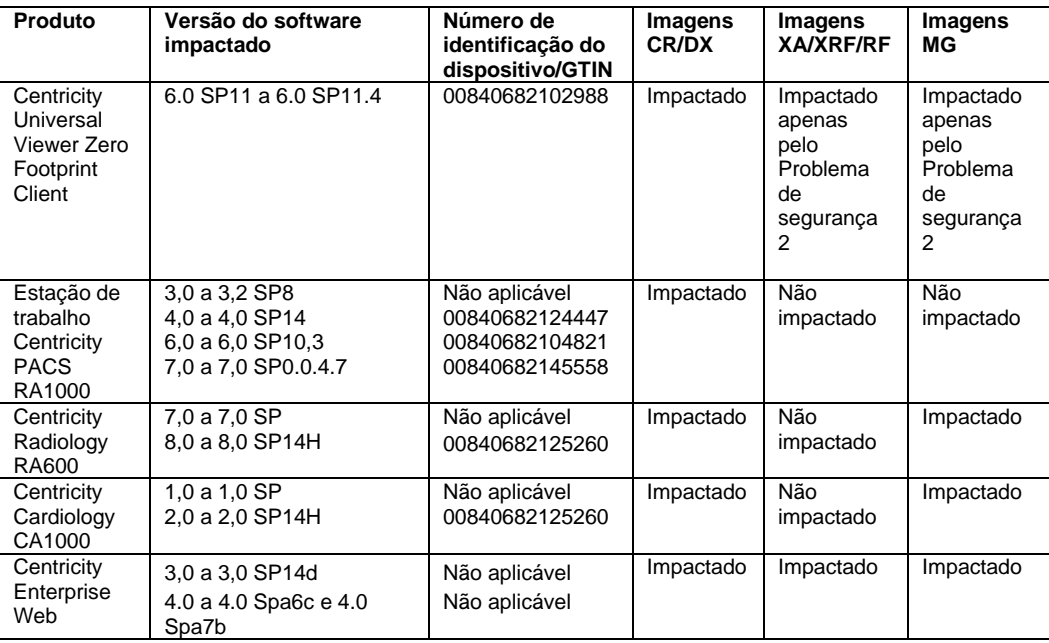

Uso clínico do dispositivo:

Os produtos afetados são dispositivos que exibem imagens médicas, dados de várias fontes de imagem e outras fontes de informação de saúde. Imagens e dados médicos podem ser visualizados, comunicados, processados e exibidos. Os dispositivos podem ser usados para fornecer imagens para fins de diagnóstico por profissionais treinados, exceto nos seguintes casos descritos na rotulagem do produto:

- Aviso: O Centricity Universal Viewer Zero Footprint Client para dispositivos móveis destina-se à revisão não diagnóstica.
- Aviso: O Centricity Universal Viewer Zero Footprint Client é contraindicado para o uso de imagens mamográficas comprimidas com perda de dados. Imagens mamográficas comprimidas com perda de dados e imagens de tela de filme digitalizadas não devem ser revisadas para interpretações de imagens primárias.
- Aviso: O visualizador DICOM ZFP não se destina ao uso diagnóstico com imagens de mamografia.
- Aviso: Imagens mamográficas comprimidas com perda de dados e imagens de tela de filme digitalizadas não devem ser revisadas para interpretações de imagens primárias com o Centricity RA600 e o Centricity CA1000.
- Aviso: O Centricity Enterprise Web não se destina ao diagnóstico primário.

**Correção do produto** A GE Healthcare corrigirá todos os produtos afetados sem nenhum custo para você. Um representante da GE Healthcare entrará em contato com você para providenciar a correção.

**Informações de contato** Se tiver alguma dúvida ou preocupação em relação a essa notificação, entre em contato com o Serviço da GE Healthcare pelo telefone 3004 2525 (Capitais e Regiões Metropolitanas)/ 08000 165 799 (Demais Localidades) ou com um representante de serviços local.

Saiba que manter um alto nível de segurança e qualidade é nossa maior prioridade. Em caso de dúvidas, fale conosco imediatamente com as informações de contato acima.

Atenciosamente,

Laila Gurney Chief Quality & Regulatory Officer GE Healthcare

Dr. Jeff Hersh, PhD Chief Medical Officer GE Healthcare

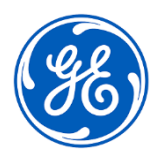

☐

GEHC N.º de Ref. 85460

## **RECONHECIMENTO DE NOTIFICAÇÃO DE DISPOSITIVOS MÉDICOS RESPOSTA NECESSÁRIA**

**Preencha este formulário e entregue-o de volta à GE Healthcare imediatamente após o recebimento – ou no máximo 30 dias após o recebimento. Ele confirma que você recebeu e compreende o Aviso de correção de dispositivos médicos.** 

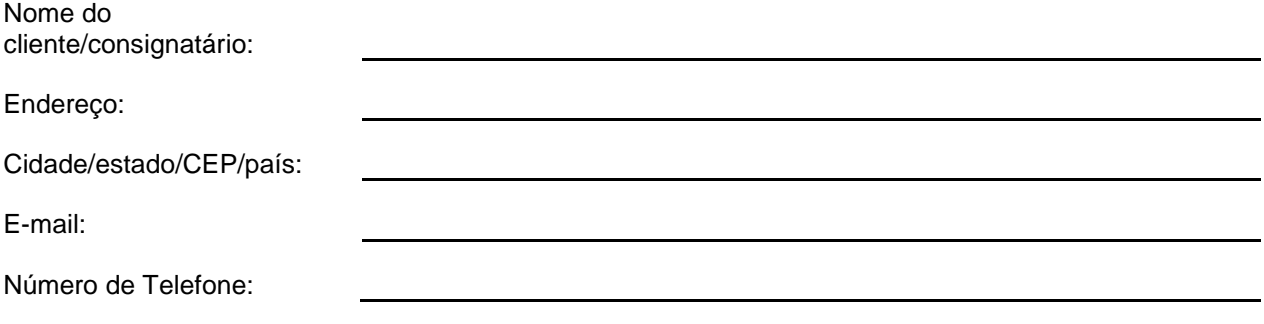

Confirmamos ter recebido e compreendido a Notificação para Dispositivo Médico que o acompanha e informado a equipe relevante; tomamos e tomaremos as medidas adequadas conforme essa Notificação.

**Forneça o nome do indivíduo responsável pelo preenchimento deste formulário.**

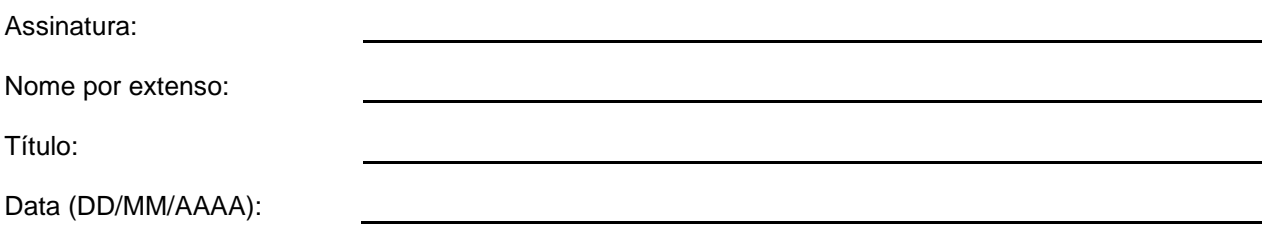

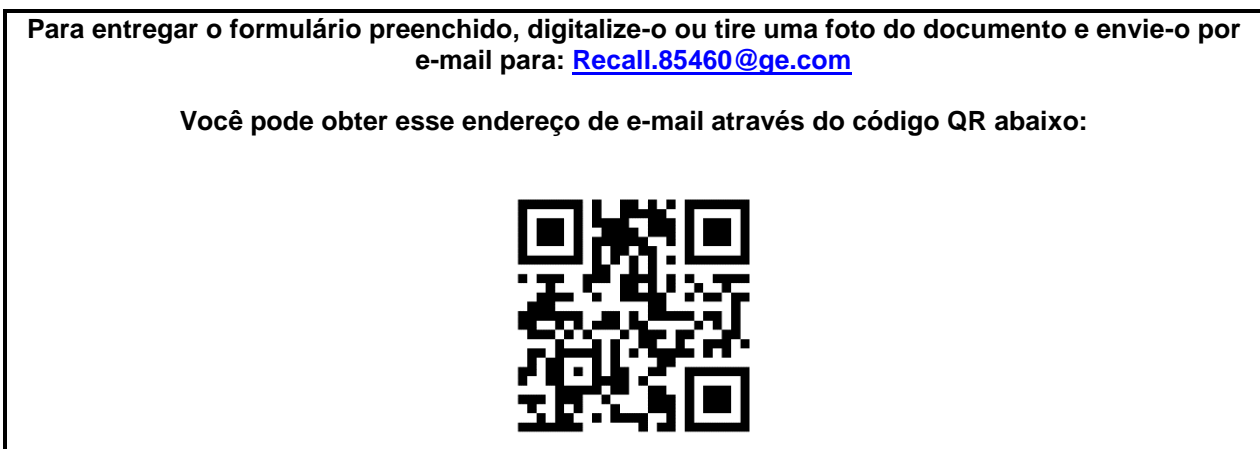